### **[Заказать](http://videouroki.net/om/go/tarhan/p/6klassru) [Оплатить](http://videouroki.net/om/go/tarhan/order/6klassru)**

## Видеоуроки по информатике "Теория, практика в Windows и Linux" **Теория, практика в Windows и Linux Автор: Дмитрий Тарасов**

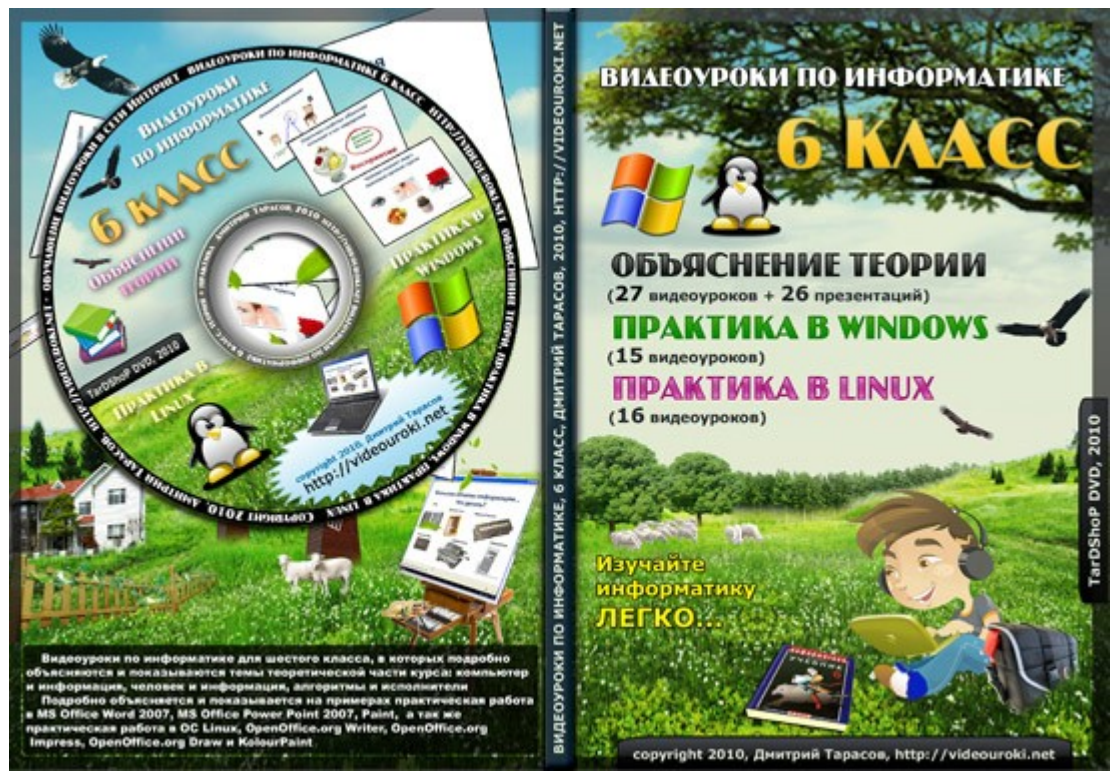

# **Объяснение теории (27 видеоуроков)**

# Урок 1. Компьютер – универсальная машина для

обработки информации (6мин 20с) Это первый урок информатики, на котором Вы увидите основные определения понятий «информация», «информатика», а так же определяется место компьютера во взаимодействии информатики и информации.

### Урок 2. Файлы и папки (7мин 39с)

В этом уроке мы рассмотрим основы работы с файловой системой на компьютере. На примере того, как мы храним учебники, тетради и журналы у себя в комнате, мы покажем, как нужно правильно хранить файлы и папки на своем компьютере, а так же копировать, вырезать и вставлять файлы и папки в нужное нам место.

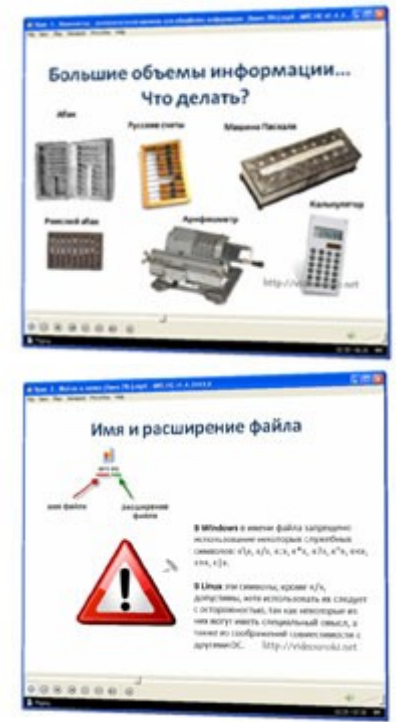

# Урок 3. Информация в памяти

#### компьютера (7мин 2с)

В этом уроке информатики мы поговорим о том, как представлена различная информация в компьютере. Узнаем о цифровых кодах и различных системах счисления. Все рассматривается на конкретных примерах.

### Урок 4. Двоичное кодирование числовой информации (10мин 35с)

Вспоминаем математику. Вспоминаем о том, как мы считаем с помощью десяти цифр, как из них составляются числа. На основании этого делаем предположение о том, что можно работать, если у нас будет только две цифры. Пробуем считать по аналогии, и видим, что все получается. После этого учимся переводить числа из десятичной системы счисления в двоичную.

# Урок 5. Перевод двоичных чисел в десятичную систему счисления (6мин

54с)

Учимся переводить двоичные числа в десятичную систему счисления. Расписываем десятичное число на сотни, десятки и единицы. Точно так же распишем и двоичное число. На основании этого, берем конкретное двоичное число и детально показываем процесс перевода.

# Урок 6. Тексты в памяти

#### компьютера (4мин 18с)

Показываем, как мы можем закодировать различные символы определенным кодом. На основании этого знакомимся с таблицей ASCII. Показываем, как каждый символ закодирован двоичным и десятичным кодом. Для того, что бы все было еще более понятно, мы кодируем в двоичный код слово «ДО».

# Урок 7. Кодирование текстовой

#### информации (4мин 35с)

Повторяем тему представление текстовой информации в компьютере. Вводится понятие «кодирование» и «декодирование». Берется двоичный код и декодируется. В результате мы узнаем закодированное слово. Во время объяснение показывается, почему нужно начинать декодирование с конца строки последовательности нулей и единиц.

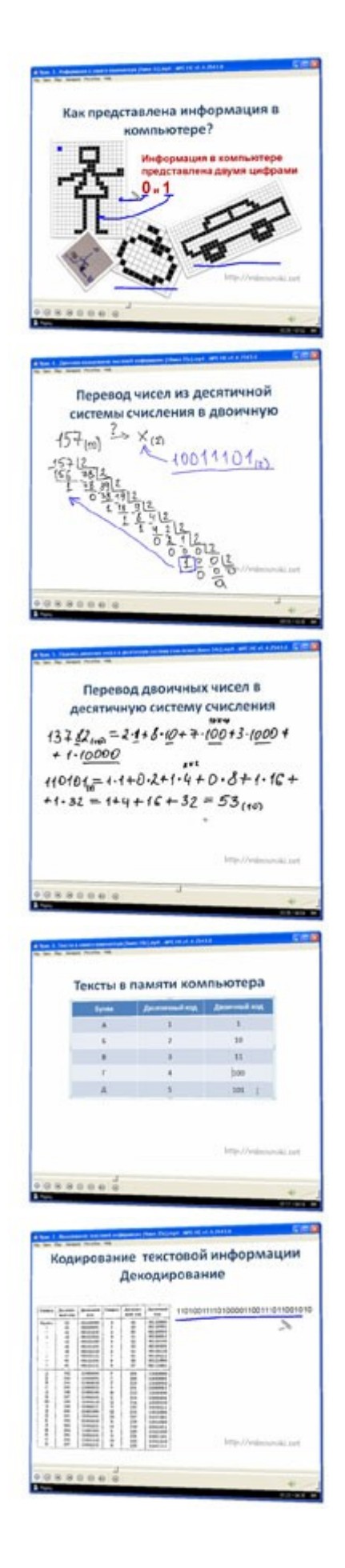

### Урок 9. Растровое кодирование графической информации (6мин 9с)

Вначале урока рассказывается о представлении графики в компьютере. Вводится понятие «пикселя» и «растровой графики». Показывается, сколько бит информации нам понадобится для кодирования черно-белого изображения. Затем приводится пример работы с цветным изображением. Рассказываем о глубине цвета и объеме информации, занимаемой каждым пикселем.

# Урок 10. Векторное кодирование

графической информации (1мин 42с) Напоминаем о растровом кодировании графической информации. После этого показывается, как кодируется векторная графика.

# Урок 11. Единицы измерения

#### информации (7мин 35с)

Вначале урока мы вспоминаем о существовании различных единиц измерения различных величин. Делаем предположение о том, что можно измерять информацию. Вводится понятие минимального объема информации – БИТ. Рассказывается о вспомогательной величине - БАЙТ. Рассматриваем производные единицы измерения информации Кбайт, Мбайт и т.д. Показывается, как вычисляется объем текста и изображения.

#### Урок 12. Информация и знания

#### (4мин 30с)

Рассказываем о роли информации в жизни людей. Приводим конкретные примеры. Говорим о понятной и непонятной, новой и не новой информации. Говорим о том, что информативность сообщения зависит от его новизны и понятности для получателя. Знания делятся на факты и правила. Показываем, чем они отличаются друг от друга. В конце урока мы выделим два способа познания мира: чувственное и логическое.

### Урок 13. Чувственное познание окружающего мира (6мин 57с)

Рассказываем о том, что человек познает мир с помощью органов чувств. Говорим об объектах и их отдельный свойствах, которые вызывают у нас ощущения. Даем понятие восприятию, как целостному отражению объекта, воздействующего на наши органы чувств, который складывается из ощущений. Представление – чувственный образ, воспринятого ранее объекта. Мы на конкретном примере доказываем, что представление

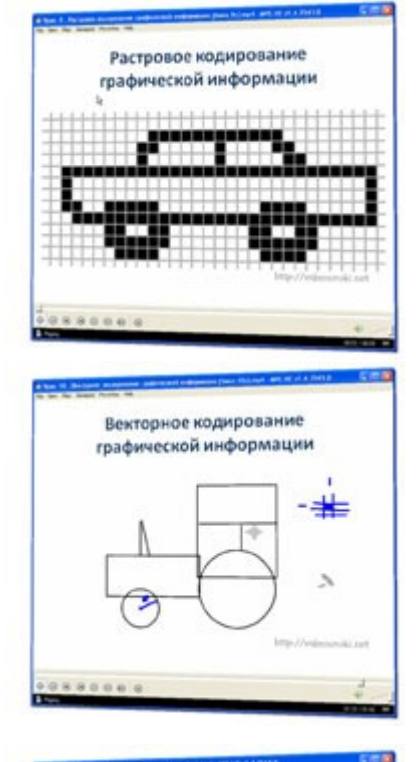

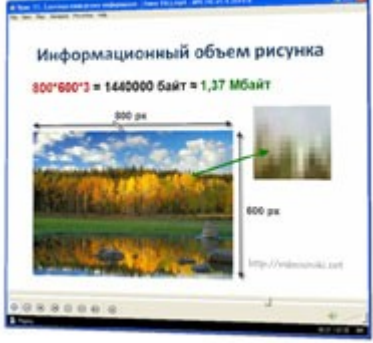

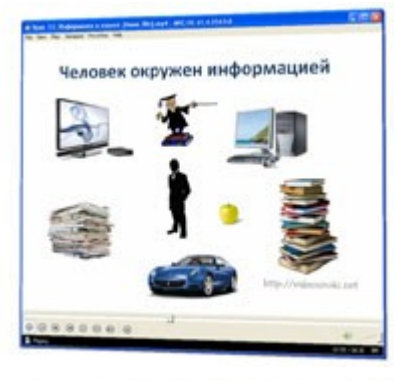

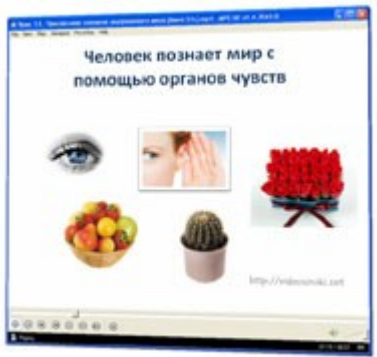

различными людьми одного и того же объекта может быть различным.

### Урок 14. Понятие как форма

#### мышления (3мин 56с)

В начале урока мы напоминаем о важности мышления и рассказываем про науку о мышлении – логику. Рассматриваем примеры объектов, говорим о том, что каждую часть нашего мира мы можем рассмотреть как объект. Говорим о существенных и несущественных признаках объекта. В конце урока делаем вывод, что понятие это форма мышления. Говорим мы с помощью слов, а когда думаем, то пользуемся понятиями.

# Урок 15. Как образуются понятия

(4мин 44с)

Говорим о существовании различных способах образования понятий. На конкретных примерах рассматриваем анализ, синтез, сравнение, абстрагирование и обобщение.

## Урок 17. Содержание и объем

#### понятия (5мин 9с)

Вспоминаем понятие. Приводим пример объекта. Выделяем его существенные признаки. Говорим о том, что все эти существенные признаки объекта и есть содержание понятия. Далее на примере рассматриваем объем понятия, как множество объектов, соответствующие содержанию понятия. Что бы все было еще более понятно, мы рассматриваем еще несколько примеров. В конце урока говорим об единичных и общих понятиях.

#### Урок 18. Отношение тождества,

пересечения и подчинения (5мин 51с) Мы можем сравнивать реальные объекты. Для этого мы используем слова больше-меньше, длиннее-тяжелее и т.д. Говорим о том, что для того, что бы сравнить понятия, нам нужно сравнить их признаки и объемы. Берём два объекта. Выделяем существенные признаки и на этом примере рассматриваем отношения этих понятий, а именно отношение пересечения, отношение объединения, отношение подчинения и отношение тождества.

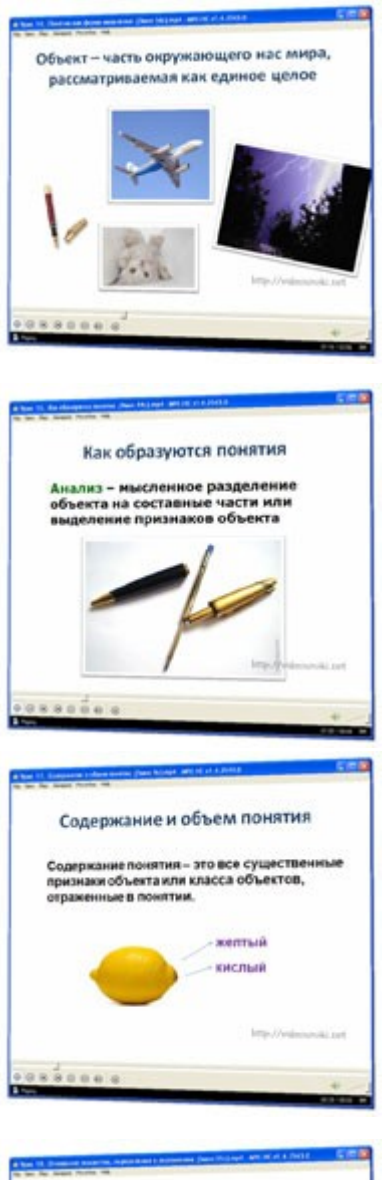

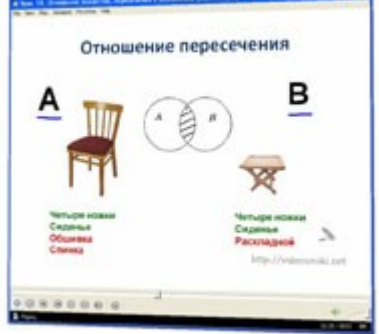

## Урок 19. Отношения соподчинения, противоречия и

противоположности (5мин 47с) Напоминаем о том, что сравнить понятия мы можем, сравнив их содержания и объемы. Рассматриваем на примерах отношения соподчинение, противоречия и противоположности.

## Урок 20. Определение понятия

#### (7мин 9с)

Рассматриваем, как составляется определения понятий. Для этого выбираем объект, и выделяем его существенные признаки. Пытаемся сделать связное предложение, в котором будут все существенные признаки этого объекта. Говорим о том, что мы сделали определение понятия. Говорим о необходимости и достаточности признаков, для того что бы понятие было определено правильно. Некоторые понятия не определяемы. Рассматриваем ошибки, которые могут появиться при определении понятия.

### Урок 21. Классификация (3мин 2с)

Говорим о том, что существуют общие признаки для различных понятий, т.е. существуют понятия, которые являются родственными для других понятий. На основании этого мы можем классифицировать эти понятия. Говорим о естественной и вспомогательной классификации.

# Урок 22. Суждение, как форма

#### мышления (7мин 2с)

Даем определение суждению, как форме мышления. Приводим примеры. Рассказываем о том, что существуют простые и сложные суждения, которые образуются из простых, с помощью логических связок. Приводим примеры общеутвердительного, общеотрицательного, частноотрицательного и частноутвердительного суждений. Говорим о необходимых и достаточных условиях в суждении.

# Урок 23. Умозаключение как форма

#### мышления (4мин 42с)

Вспоминаем суждения. Даем определение умозаключения как суждения-заключения, получающегося из нескольких суждений, называемых посылками. Приводим конкретные примеры того, как получаются умозаключения.

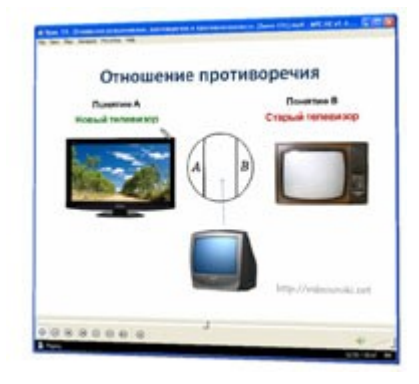

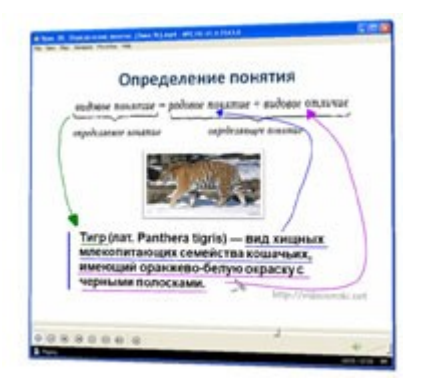

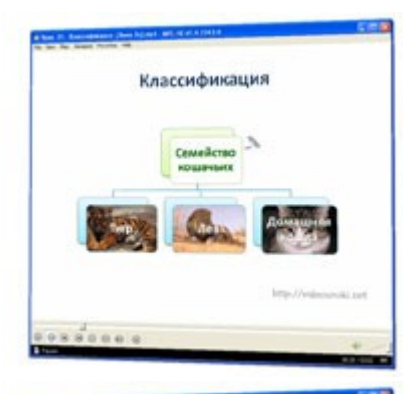

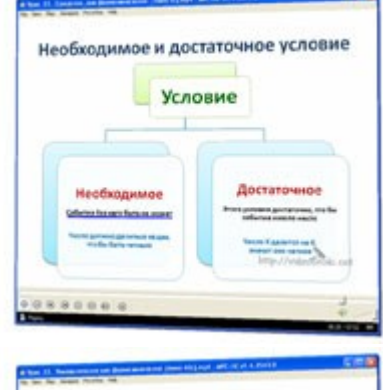

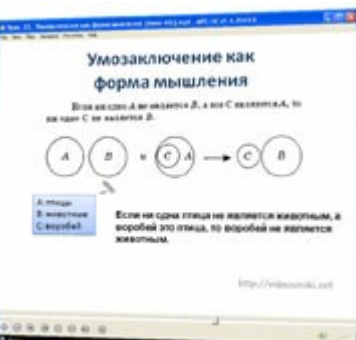

#### Урок 24. Что такое алгоритм (4мин 36с)

В повседневной жизни мы решаем различные задачи. Приводим примеры. Говорим о том, что последовательность действий, которая приводит нас к решению поставленной задачи, называется алгоритмом.

Приводим пример алгоритма.

# Урок 25. Исполнители вокруг нас

#### (5мин 28с)

Для выполнения алгоритма нужны исполнители. Смотрим вокруг себя и находим множество примеров исполнителей, объектов, которые исполняют алгоритмы. Приводим примеры исполнителей и рассматриваем понятие система команд исполнителя. Рассказываем о совершенных исполнителях. Говорим о том, что исполнитель действует формально, т.е. он не вникает в то, что он делает, и зачем он это делает. Он действует по строго указанным командам.

### Урок 26. Формы записи

#### алгоритмов (6мин 11с)

Вспоминаем понятия алгоритма и исполнителя алгоритма. Рассматриваем различные способы записи алгоритма. Приводим пример словесного описания и описание в виде блок-схемы. Рассматриваем таблицу блоков и их значений в алгоритме.

# Уроки 27-28. Линейные алгоритмы

#### (2мин 35с)

Вспоминаем понятие алгоритма и формы его записи. Говорим о существовании трех видов алгоритмов: линейные, алгоритмы с ветвлением и алгоритмы с повторениями. На конкретном примере рассматриваем линейный алгоритм.

# Уроки 29-30. Алгоритмы с

#### ветвлениями (5мин 13с)

Вначале урока небольшое повторение. Далее приводим пример того, что в зависимости от сложившейся ситуации мы действуем так, или иначе. Говорим, что подобная ситуация описывается с помощью алгоритма с ветвлением. Показываем общую схему записи алгоритма с ветвлением, затем рисуем его в виде блок схемы.

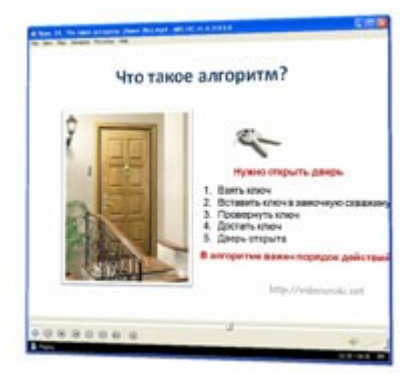

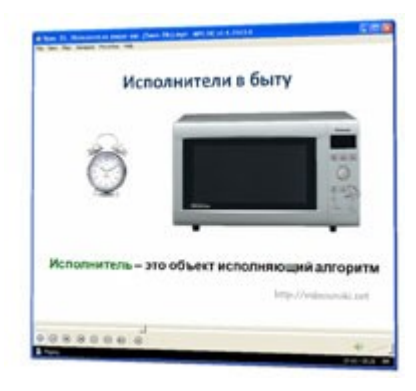

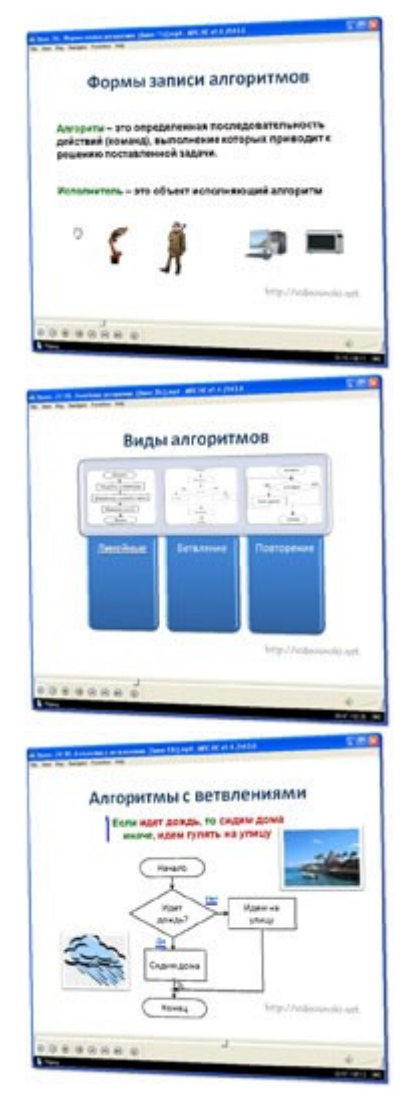

# Урок и 31-32. Циклические

# **алгоритмы** (5мин 16с)<br>Повторяем различные

Повторяем различные виды алгоритмов. Приводим примеры того, что происходит периодически, повторяясь, и говорим о том, что такие повторяющиеся действия мы можем описать с помощью алгоритмической конструкции повторения. Приводим пример циклического алгоритма и рисуем блок схему. Пробуем описать эти действия с помощью линейного алгоритма, и убеждаемся в том, что использовать алгоритм с повторением намного удобнее.

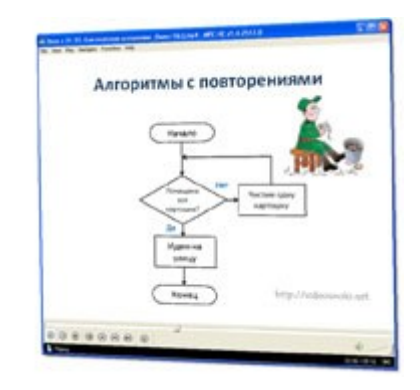

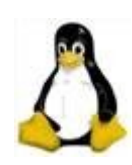

# **Практика в linux (16видеоуроков)**

### Работа 1. Работа с файлами и папками. Часть 1 (6мин 31с)

### Работа 2. Текстовый редактор OpenOffice.org Writer часть 1 (14мин 32с)

Работа 2а. Текстовый редактор OpenOffice.org Writer часть 2 (5мин 32с)

Работа 3. Редактирование и форматирование текста (9мин 18с)

Работа 4. Нумерованные списки (4мин 11с)

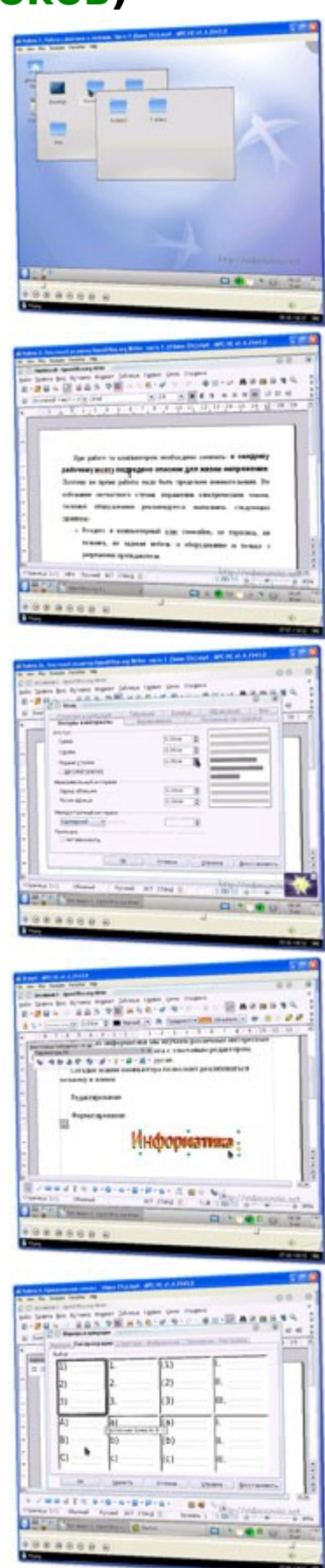

# Работа 5. Маркированные списки

(3мин 28с)

Работа 6. Создаём таблицы (7мин 44с)

Работа 7. Размещаем текст и графику в таблице (5мин 46с)

Работа 8. Строим диаграммы (8мин 37с)

Работа 9. Изучаем графический редактор KolourPaint (13мин 43с)

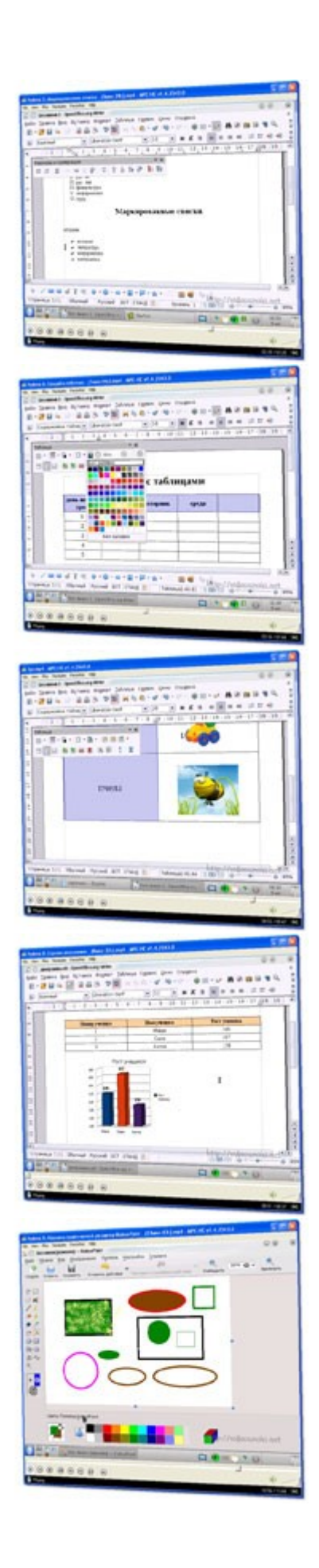

### Работа 10. Работа в KolourPaint (9мин 0с)

Работа 11. Знакомимся с векторной графикой в OpenOffice.org Draw (10мин 02с)

Работа 12. Рисунок на свободную **Тему** (2мин 35с)

Работа 13, 14, 15 Знакомство с OpenOffice.org Impress (13мин 28с)

Работа 16. Знакомимся с редактором анимации (3мин 58с)

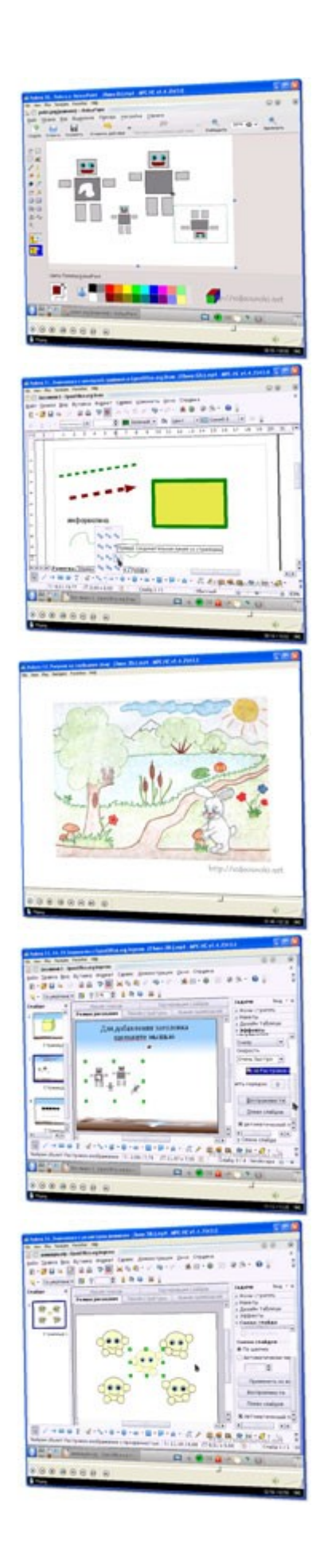

### Работа 17. Работаем с файлами и папками. Часть 2 (4мин 15с)

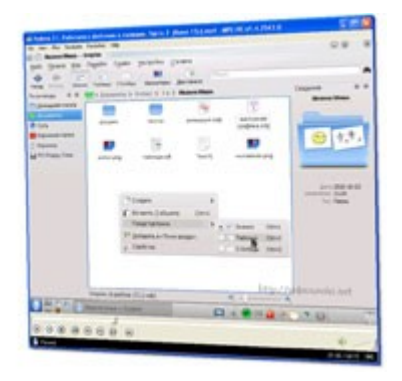

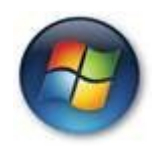

# **Практика в Windows (15видеоуроков)**

### Работа 1. Работа с файлами и папками. Часть (8мин 1с)

### Работа 2. Текстовый редактор MS Office Word 2007 часть1 (11мин 13с)

Работа 2а. Текстовый редактор MS Office Word 2007 часть2 (5мин 8с)

Работа 3. Редактирование и форматирование текста (5мин 29с)

Работа 4. Нумерованные списки (5мин 29с)

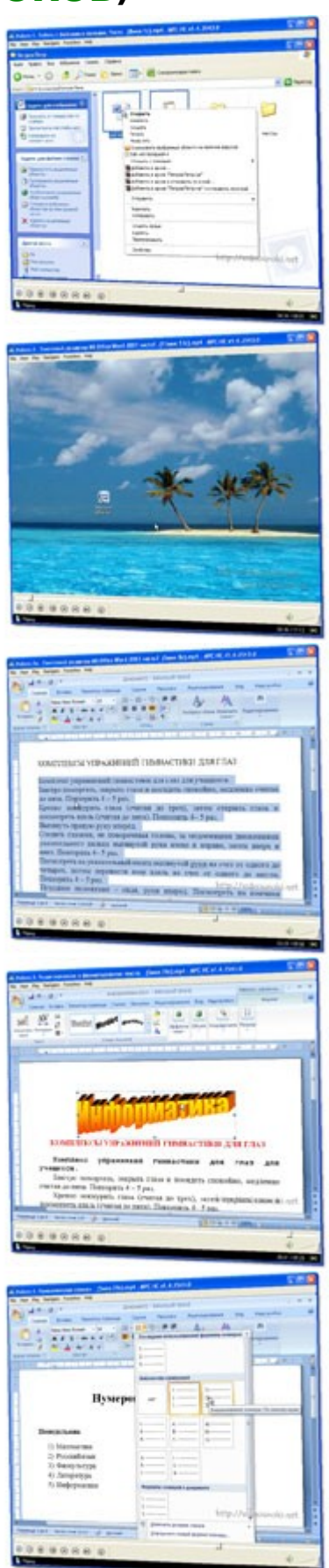

# Работа 5. Маркированные списки

(4мин 8с)

Работа 6. Создаём таблицы (9мин 45с)

Работа 7. Размещаем текст и графику в таблице (7мин 34с)

Работа 8. Строим диаграммы (10мин 29с)

Работа 9. Изучаем графический редактор Paint (10мин 1с)

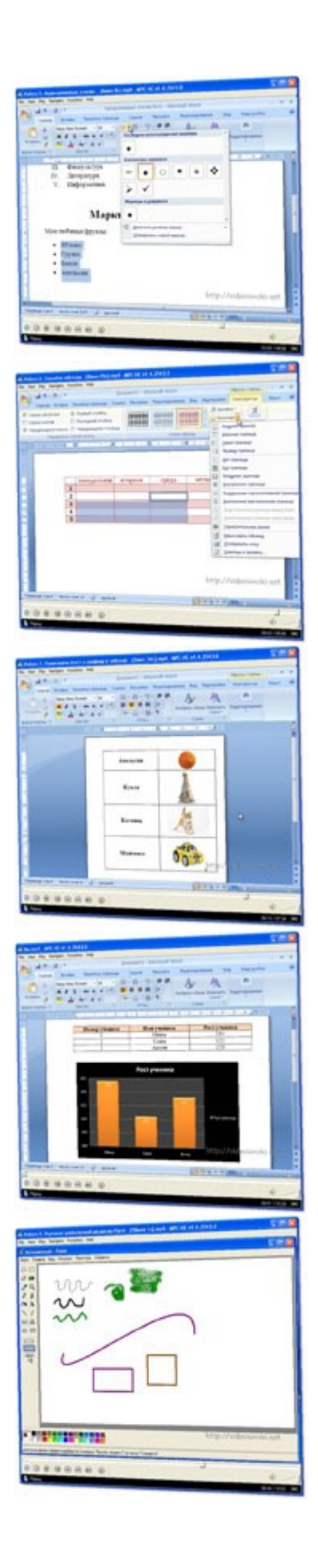

Работа 10. Работа в Paint (8мин 36с)

Работа 11. Знакомимся с векторной графикой в MS Office Word 2007 (6мин 49с)

Работа 12. Рисунок на свободную тему (2мин 30с)

Работа 13, 14, 15 Знакомство с MS Office Power Point 2007 (8мин 39с)

Работа 16. Работаем с файлами и папками. Часть 2 (4мин 38с)

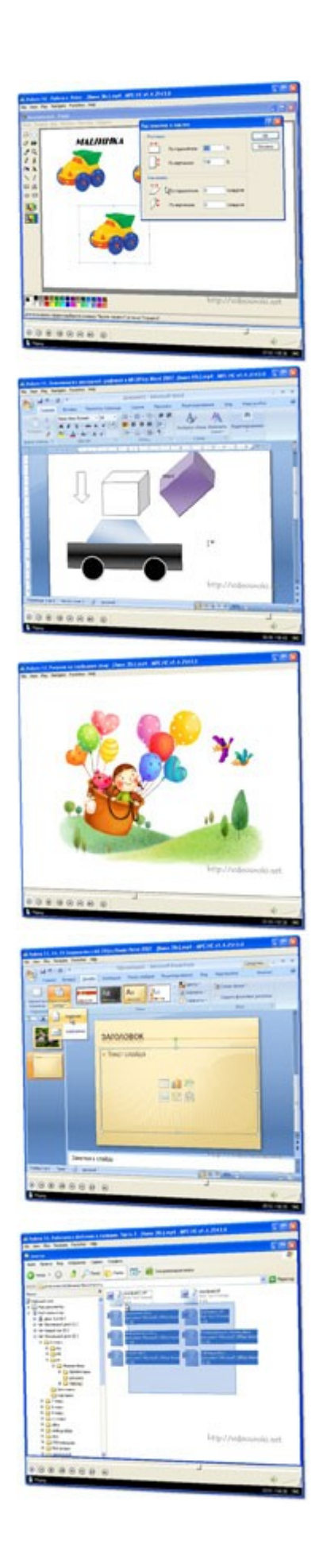